## **2024** !( )

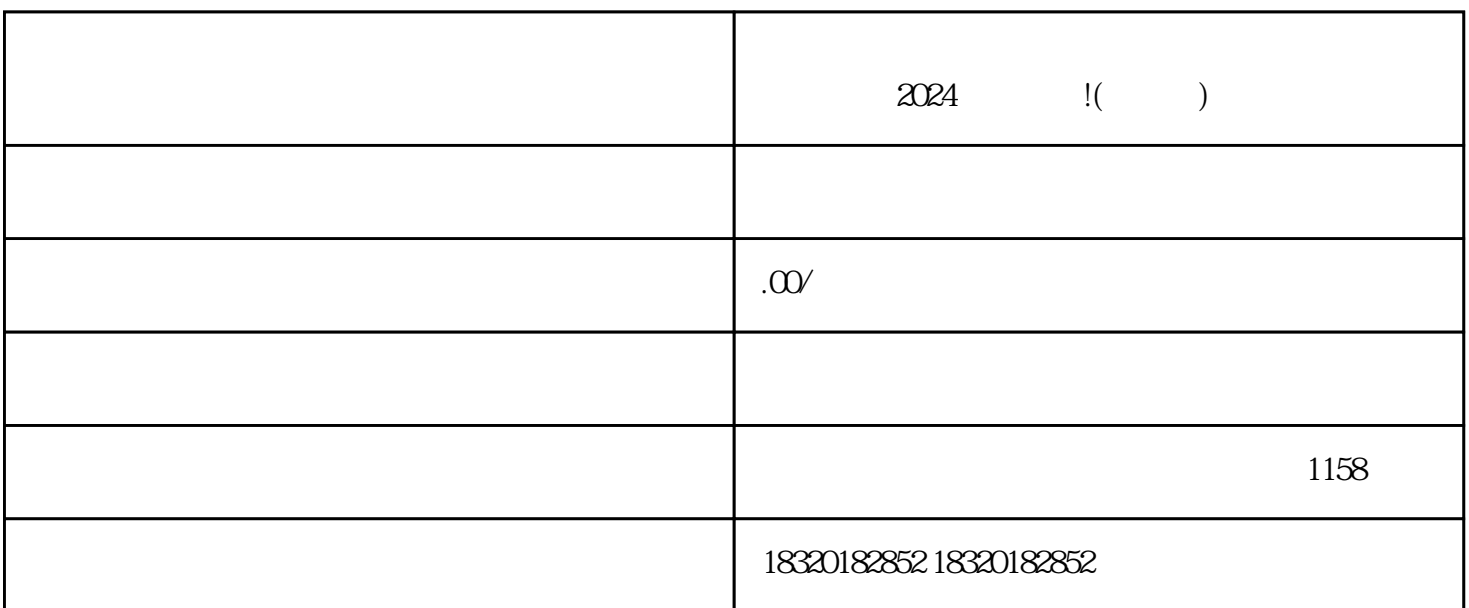

1.  $2.$  3.  $4.$  5.

1.  $\blacksquare$  $\frac{3}{4}$  $5\%$ 

 $1.$  $2.$   $4.$   $\%$ 

 $3.$ 

 $4.$ 

- 1.  $\blacksquare$
- 
- 
- $3\,$
- 
- 
- $4.$
- 
- 1. 春联的起源和发展历史。
- $2.$
- 
- $3.$
- $4.$

 $Appo$ 

 $2.$